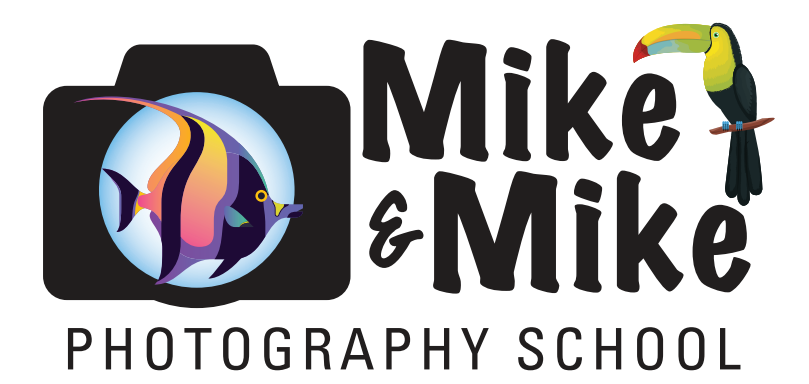

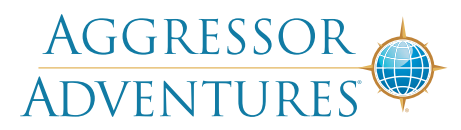

**Jim Church School of Underwater Photography Mike Haber & Mike Mesgleski 21912 SW 95 Place, Miami, FL 33190 Cell: (305) 773-7169 e-mail: mikem@jimchurchphoto.com**

# *Fellow Shipmates,*

Welcome to the Jim Church School of Underwater Photography Photo Course aboard the Aggressor Adventures yachts. It is going to be a great trip! Learn a lot, learn a little, but above all, have a great time! There is a sample course itinerary further on in this document. We will review additional class information once we are all together onboard the yacht.

I**f you have questions regarding the photography course, please direct them to us.** (See info in letterhead).

If you call and get voice mail, please leave a message that includes your phone number and a good time to call

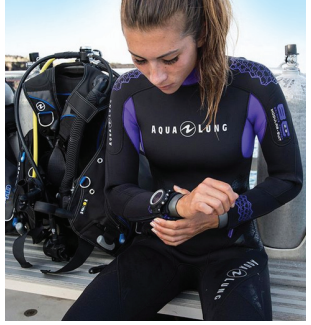

you back.

**Questions on the yacht, rental gear, dietary restrictions or special needs should go to Aggressor Adventures,** 1-800-348-2628; info@aggressor.com. Much more detailed information is available about each Aggressor by going to: www.aggressor.com.

 This is a trip for certified divers, please bring your c-card. We strongly recommend you bring a dive computer, one you are familiar with. Diving insurance, such as DAN (Divers Alert Network) insurance, is another strong recommendation. You can call DAN at 1-800-446-2671 or visit their website at www.diversalertnetwork.org/. The insurance and service they provide is well worth the minimal cost.

## **PLEASE ASSEMBLE YOUR CAMERA SYSTEM ENTIRELY BEFORE PACKING!**

That way you can be sure you have all the parts necessary. If you accidentally leave out a special screw or other part, we might not be able to find a substitute on the boat.

### **Software recommendations**

HDAN

Adobe's Lightroom or PhaseOne Capture One Pro can be purchased and downloaded from their websites. These are excellent tools for organizing, processing and sharing your images. They work on Mac or Windows computers. Be sure to activate your software before leaving! An internet connection is not always possible and some software requires logging in and activating at least once before you can use it remotely.

### **Adobe Lightroom:**

www.adobe.com/products/photoshop-lightroom.html

### **CaptureOne Pro:**

www.phaseone.com/Imaging-Software/Capture-One.aspx

If you are an Aperture user, our advice is stay with it for now. While Apple will no longer continue to develop it, you will still be able to use it. At some point a change may be necessary, but not right now. Apple's current program, Photos, comes free with all Mac computers and provides good organization, RAW processing, editing and image sharing features.

#### **EQUIPMENT INFO**

**Memory Cards:** Bring multiple memory cards for your camera. More (and bigger) is better. Depending on your camera and the image format you capture, consider a capacity of at least 4GB or greater per card. In this case, bigger is better. It all depends on the size of your image files. These days, 4, 8, 16 and 32GB cards are common. You may want to change cards after every dive or at the very least at the end of each day to transfer images to your computer or backup device. If you do not have a means of transferring your images while on the boat, we will be able to help you. Please let us know before the trip if you'll need help transferring and/or storing your images.

**Batteries:** Bring extra batteries for your camera. It's a good idea to install a freshly charged battery in your camera before each day of diving. Finding your camera battery is low or exhausted before a dive can happen to any one of us. If you have extra batteries with you, you can keep one on charge, ready to go, for just those moments.Bring extra batteries for your strobes. If you use rechargeable batteries such as Nickel Metal Hydride (NiMH), bring extra sets. You can keep a set on charge while you are using a set in your strobe or camera. If you are using two strobes, bring an extra charger as well as extra batteries.

We use rechargeable AA NiMH cells. Your local camera or electronics store should carry the batteries and chargers. One good source of batteries and chargers on the web is Thomas Distributing. Their web site is www.thomas-distributing.com/index.htm and you will find all sorts of

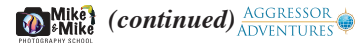